# DEPARTMENT FOR CURRICULUM, RESEARCH, INNOVATION AND LIFELONG LEARNING Directorate for Learning and Assessment Programmes Educational Assessment Unit

**Annual Examinations for Secondary Schools 2018** 

**YEAR 10 COMPUTING MARKING SCHEME** 

# *MARKING SCHEME*

# **Section A**

1. Computer programs and application packages can be found as **customisable**, **off-the-shelf** or **tailor-made**.

For each of the statements below indicate if it is **True** or **False**.

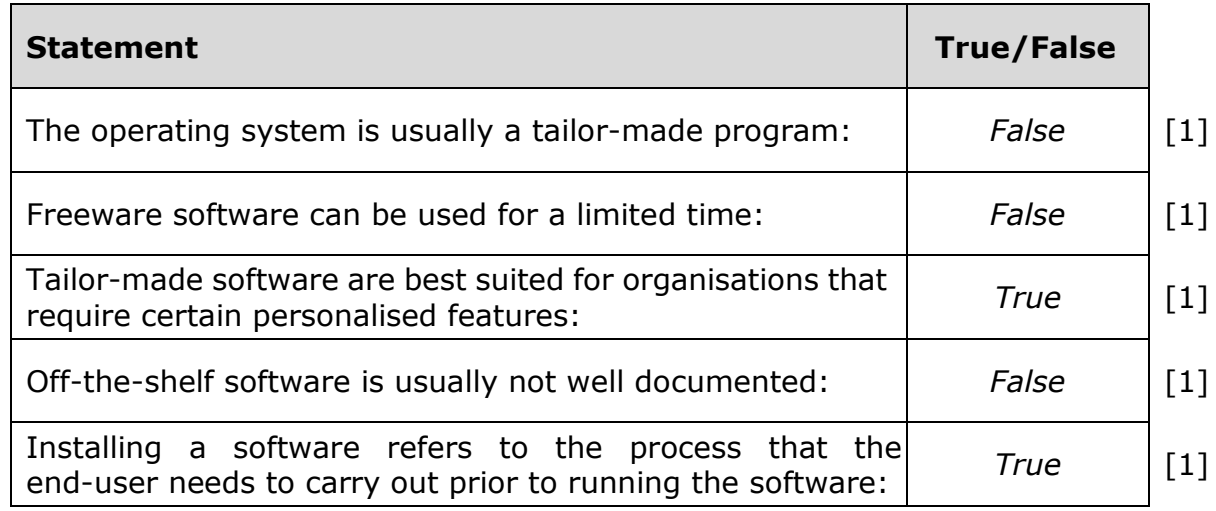

2. Technology in society has taken over in many aspects. Using the terms given below, match the most appropriate for the given scenarios: *Stock control*, *POS App*, *CAM*, *simulation* and *CAD*.

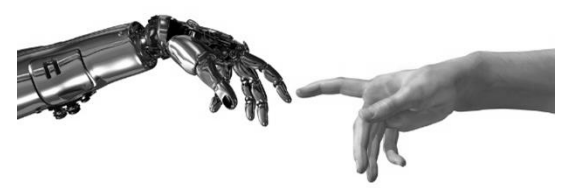

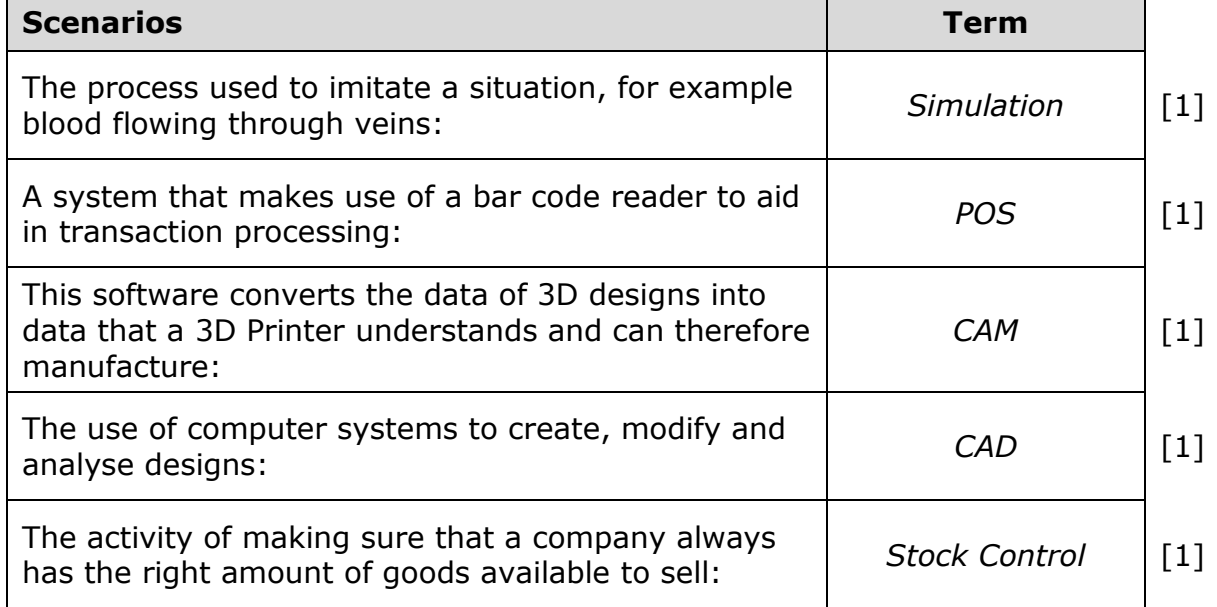

- 3. Registers are hardware components which allow a small amount of temporary storage space. An example of a register is the shift register which performs arithmetic operations on the data it holds.
	- a. Shift the binary number **11110000 once** to the left. [1]

*Answer: 111100000<sup>2</sup>*

b. Convert the answer in part (a) to decimal and mention what arithmetic [1] operation was performed.

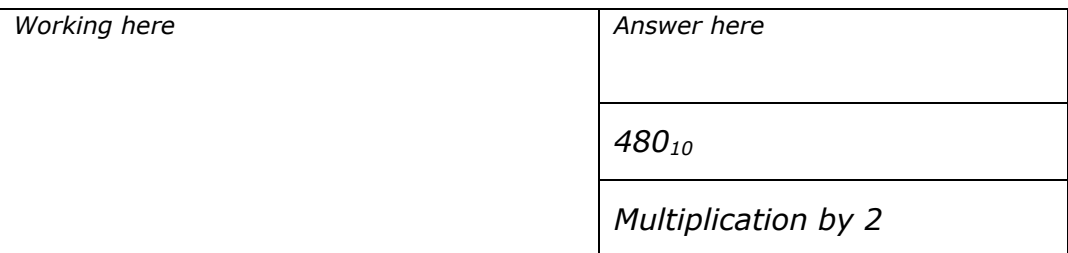

c. What would happen if the answer in (a) was to be stored in an 8-bit register? [1]

*Numerical Overflow*

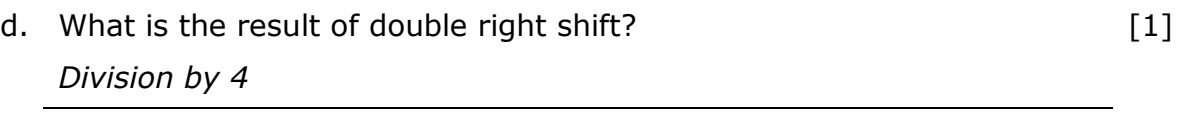

e. What is the minimum number of bits required to represent the days of the year?  $[1]$ 

*9 bits*

4. a. **CAL** is a very common acronym used in education. What does the acronym CAL stand for? Briefly describe CAL.

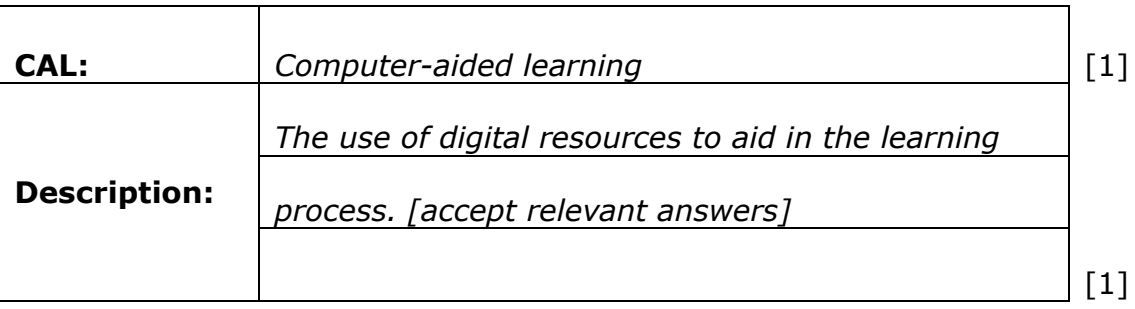

b. The **GPS** (Global Positioning System) is a computerised device very much used in travelling.

### **Name** and **describe** another device/application used in travelling.

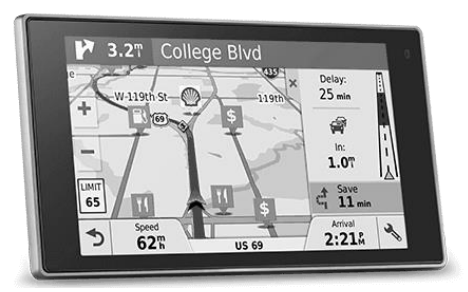

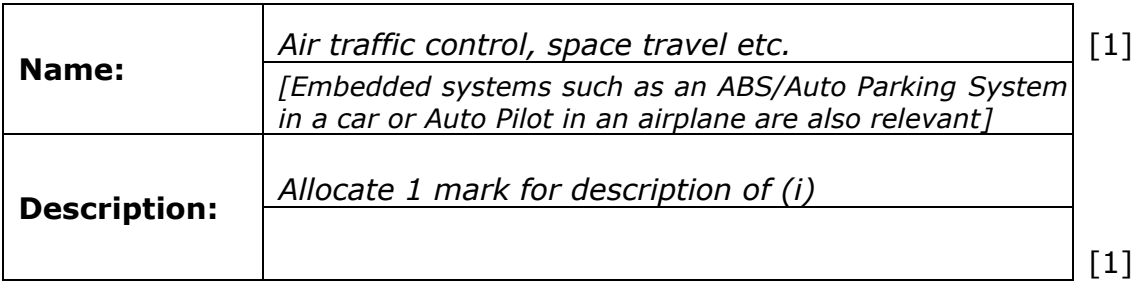

c. **EFT** (electronic fund transfer) is the transfer of money from one bank to another. Briefly describe an **advantage** of EFT. [1]

*Allocate 1 mark for mentioning a good advantage;*

*such as No need to go to the bank, payments* 

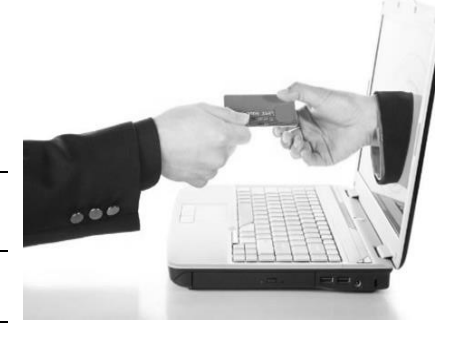

5. Digital devices use hexadecimal codes to identify different colours. For example:

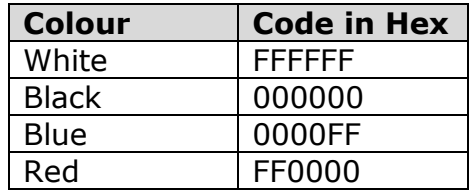

As shown in the diagram on the right, different colours are made up as a mixture of the primary colours Red, Green and Blue. For example, if Red is mixed with Blue, Magenta is obtained.

Using the table above:

*done quickly, etc.*

- a. Convert the Hexadecimal code for **red** and **blue** to **binary**.
- b. Add the two binary numbers for red and blue to find the binary equivalent of the colour Magenta.
- c. Find the hexadecimal code of Magenta, as obtained in part (b).
- d. To create the colour **white** on computer screens, red, blue and green are mixed together. After studying the colour codes above, what is the hexadecimal code for **green**?

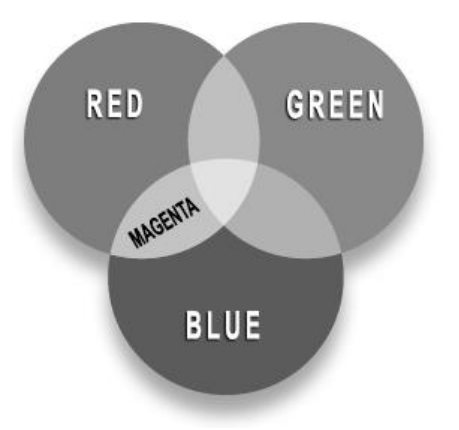

*Working here*

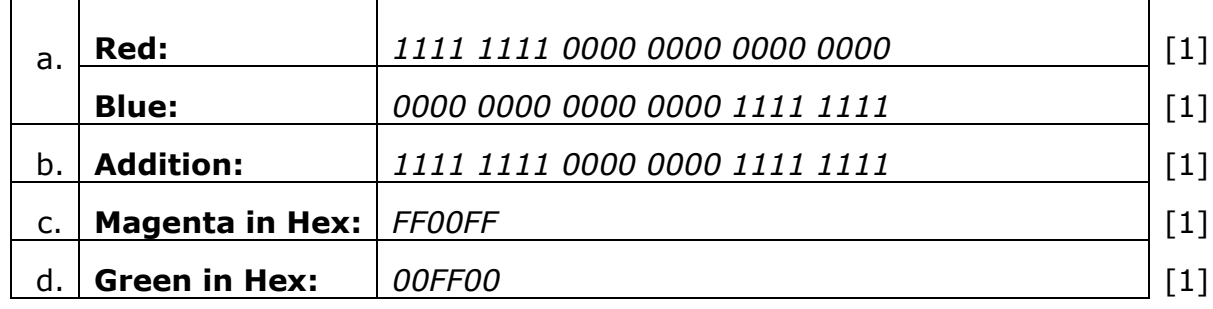

6. a. Logic gates are the building blocks for any type of electronic circuit that can manipulate the signals in binary form (0 and 1).

> For example, the **NOR** gate, as shown in Figure 1, is made up of an **OR** and a **NOT** gate as shown in Figure 2. The same concept is applied for the **NAND** gate.

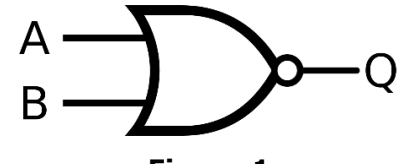

**Figure 1**

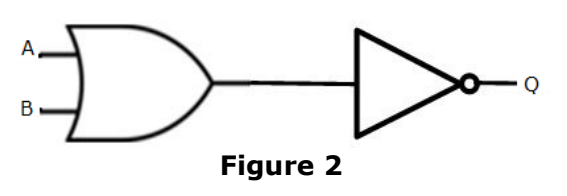

i. Using **two** gates, represent the NAND gate. [1]

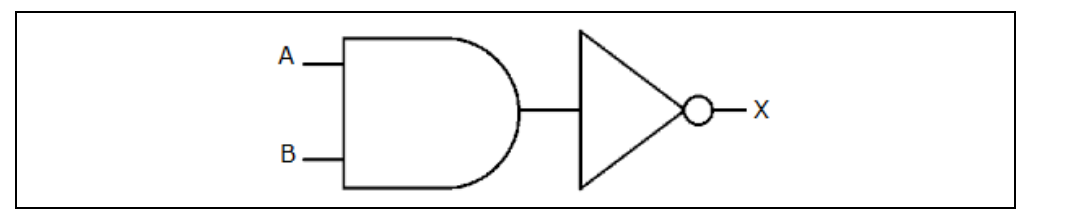

ii. Draw the truth table for the NAND gate. [1]

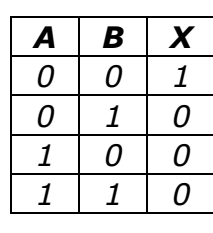

 $X = \overline{(A.B)}$ 

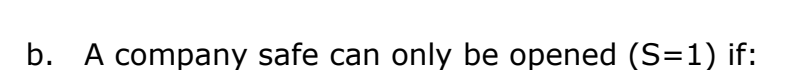

- Two keys (K1=1 and K2=1) are used simultaneously,
- The correct pass code is entered  $(P=1)$

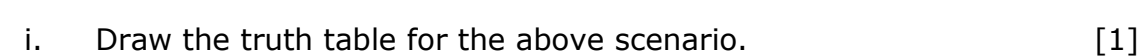

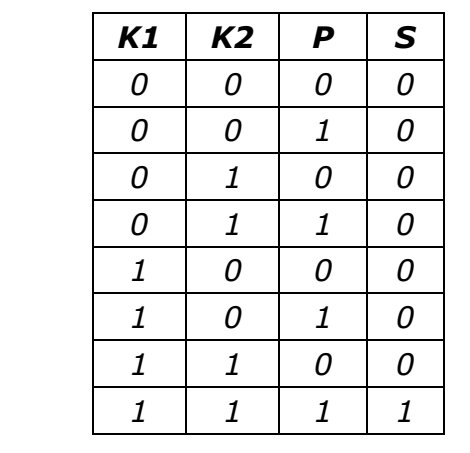

ii. Draw the logic circuit for the truth table (scenario). [1]

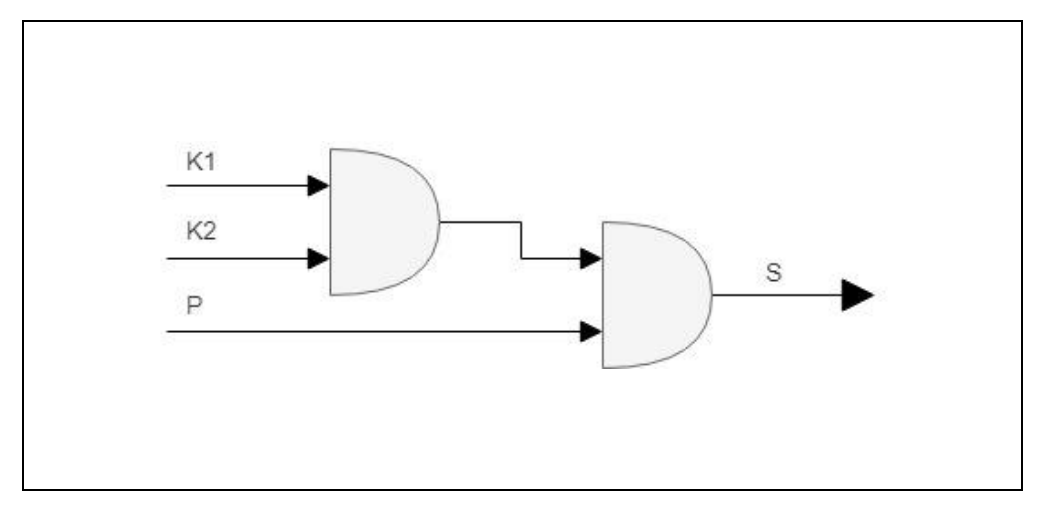

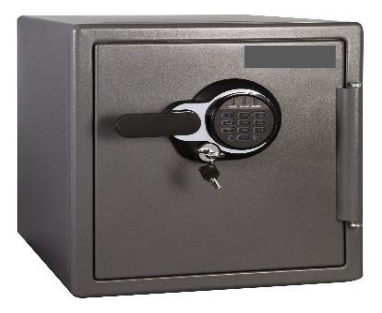

- 7. Mrs Abela referred to a software house to create a computerised system for her company. The systems analyst informed her that apart from the program, the software house will also provide the following documentations:
	- **User Documentation**
	- **F** Technical Documentation
	- **•** Program Documentation
	- a. Briefly **describe** the three types of documentation by mentioning at least **one item** found in each manual.

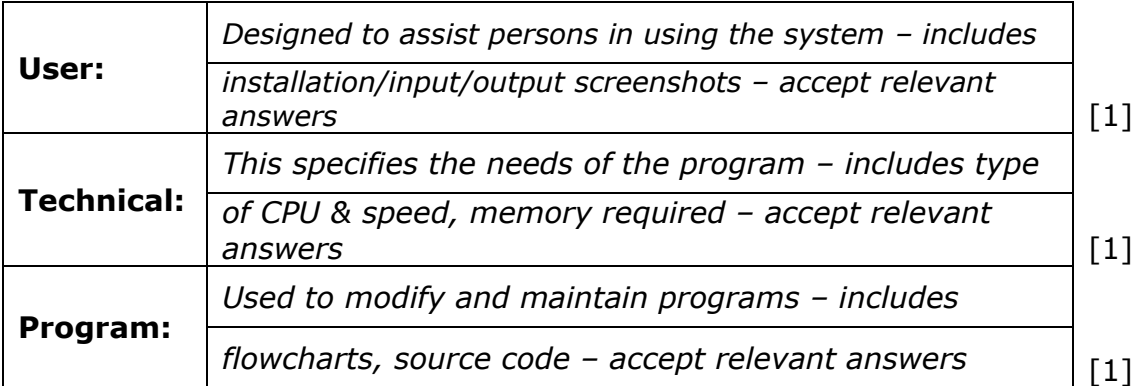

b. The technical documentation is aimed for technicians and/or end-users. For whom are the user and program documentations aimed?

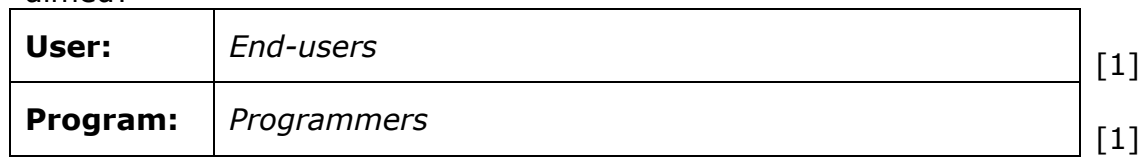

8. The snippet program below is used to find the area of a circle.

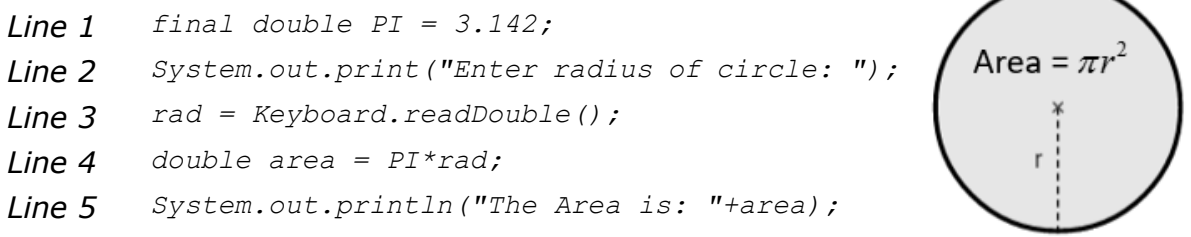

As it is, the program has **two errors**.

a. Name the two errors together with their line numbers.

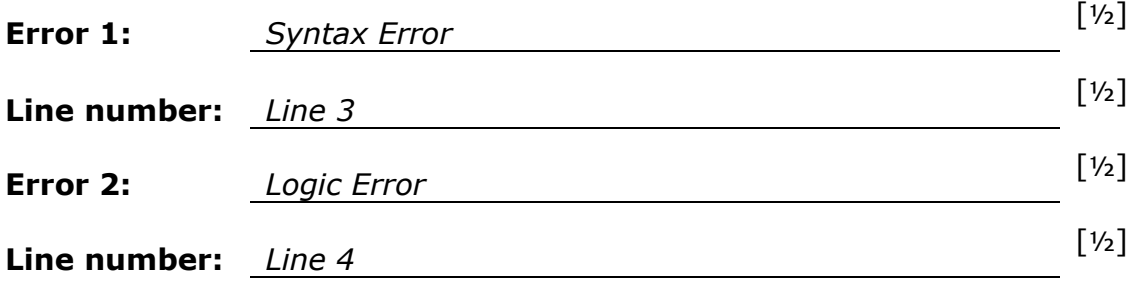

b. Rewrite the instructions without errors mentioned in part (a).

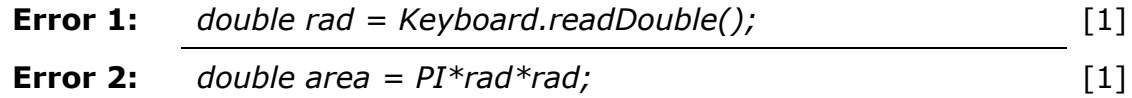

c. Briefly explain a **test data** that can be used to test this snippet.

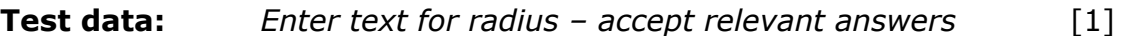

9. a. Represent the decimal numbers **95** and **-105** as 8-bit Twos complement binary numbers. *Show your working.*

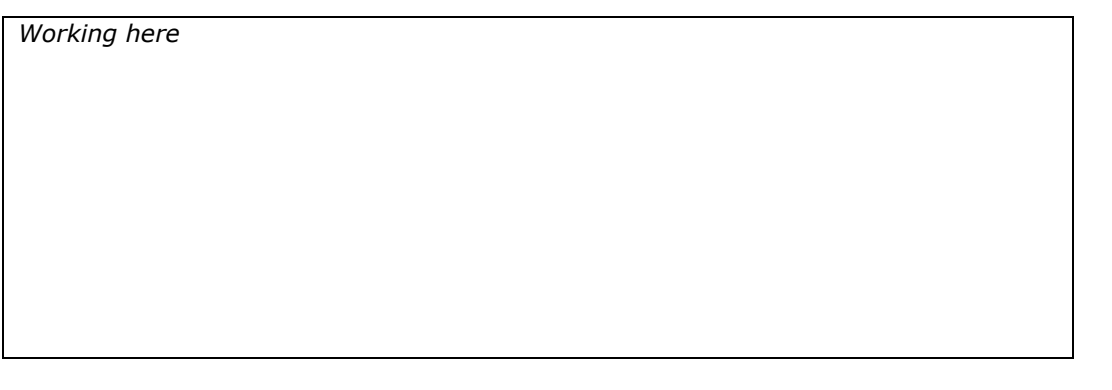

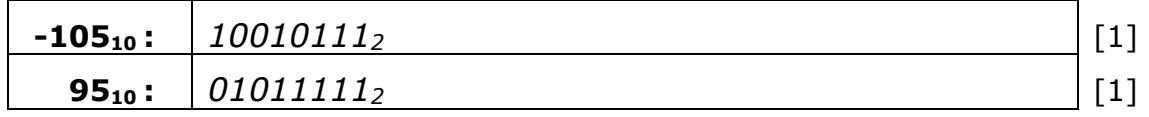

## b. If  $A = B + C$ , where  $B = 95_{10}$  and  $C = -105_{10}$

work out the value of **A** in binary and convert it to decimal to justify your answer. *Show your working.*

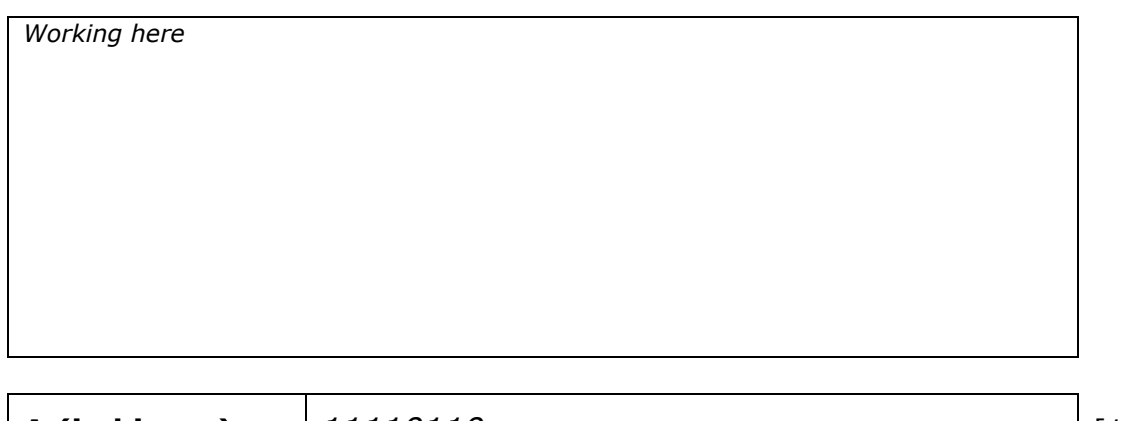

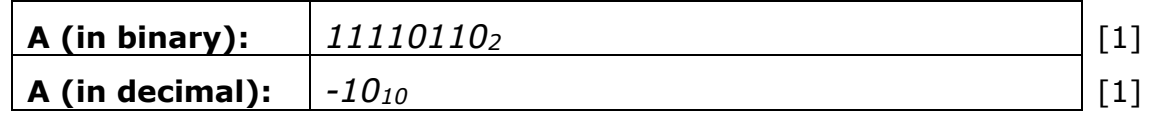

c. What is common among all the negative numbers represented by the 8-bit twos complement binary number system?

*The MSB of all negative numbers must be 1.* [1]

10. Mr Grech is the owner of a supermarket, and due to the increase in clients, he wishes to expand his business. So, he referred to a systems analyst for advice with regards to digitising his business.

The list below shows some of the stages a systems analyst goes through to analyse and create a new system. For this **given scenario**, suggest some task/s that the analyst performs at each of the following stages.

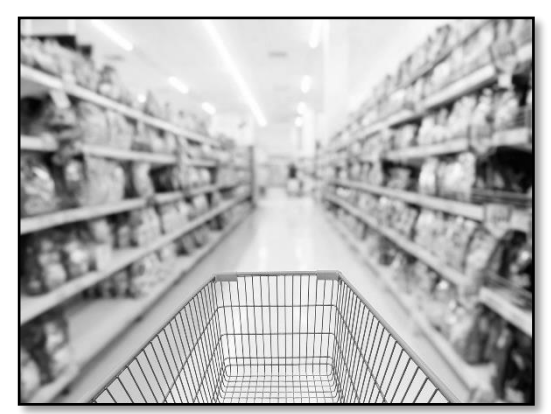

- i. Project selection and feasibility study. *Checks the approximate cost of the new system etc.* [1] ii. Present system study and analysis. *Interviews the owner of the supermarket for further information etc.* [1] iii. Design of the new computerised system. *Designs the Inputs and Outputs of the supermarket system etc.* [1] iv. Implementation and changeover methods. *Installs the software in the hardware being used etc.* [1] v. Control and review. *After some time rechecks the effectiveness of the system etc.* [1] *[Allocate 1 mark only for relevant answer related to the scenario]*
- 11. The diagram below summarises the binary addition.

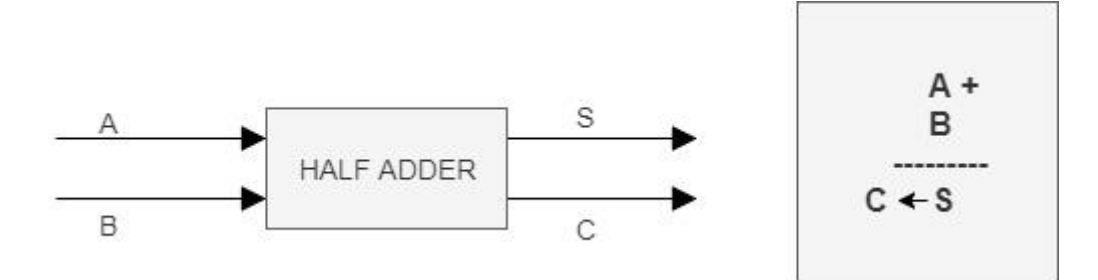

a. The output (**S**) is the addition of **A** and **B**. Complete the below truth table. [1]

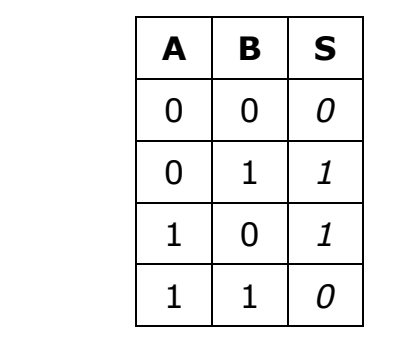

b. Using AND, OR and NOT gates only, draw the logic circuit for the truth table obtained in (a).

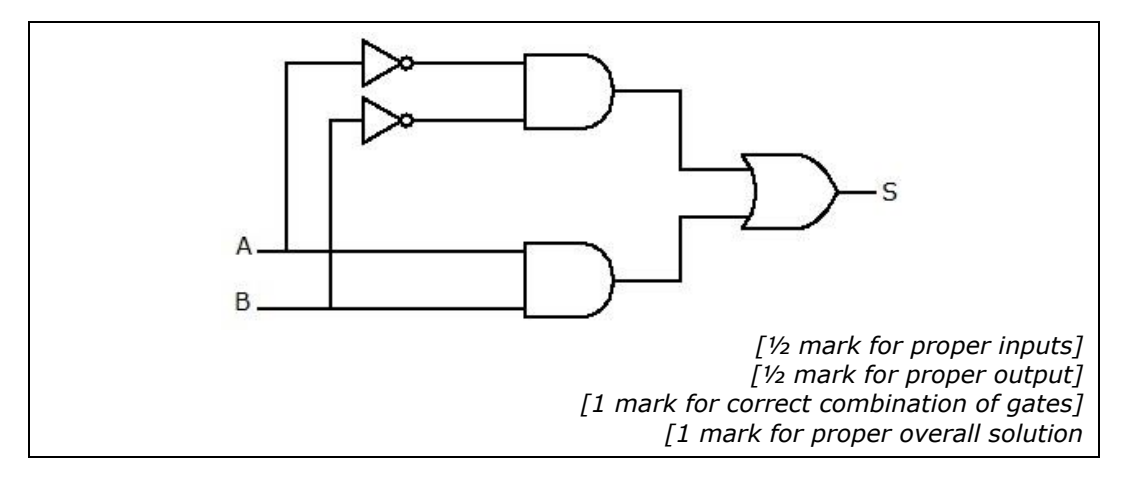

c. C gives the carry bit for each addition operation. Hence, what **single** logic gate can be used to perform the carry for addition?  $\lceil 1 \rceil$ 

*AND GATE*

# **Section B**

12. In 2003, AMD brought 64-bit architecture to its microprocessors, a move Intel soon followed in 2004.

> 64-bit CPUs have a wider *instruction set* than 32-bit processors. Besides, 32-bit CPU architectures are based on 32-bit rather than 64-bit registers, address buses and data buses.

- $\Box$  $| 1 1 1 1 1 1 1$ 32 **Rit**
- a. What is a CPU's **instruction set**? [1]

*The complete set of instructions that can be recognized and executed* 

*by a central processing unit.*

b. 64-bit processors are often preferred to their 32-bit counterparts, especially by end users who require systems with larger amounts of RAM.

Explain why, unlike a 32-bit system, a 64-bit system allows significantly more than 4GB of RAM.

*This is because the address space of a 32-bit system is 2<sup>32</sup> bytes of RAM which is roughly 4GB and 64-bit systems have an address space of 2<sup>64</sup>* .

c. Fill in the blanks with the appropriate bus. *The first one is given as example.*

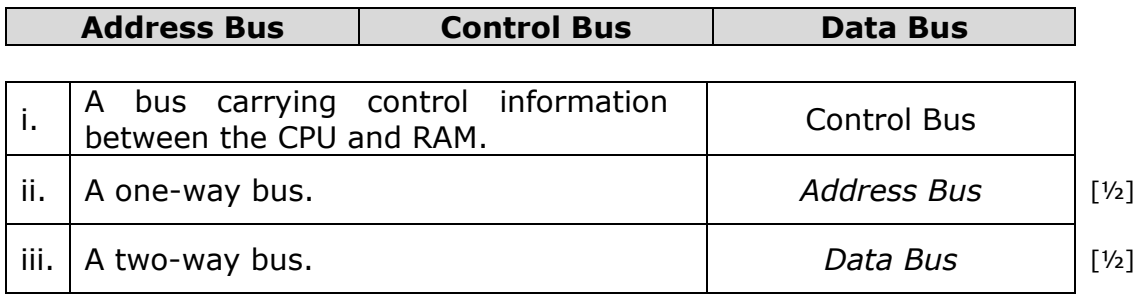

d. For certain resource-heavy applications, a 64-bit wordlength is [1] required. How does wordlength contribute to the performance of a computer system?

*It determines the number of bits the CPU can send, receive or* 

*process at one go.*

e. In a game running on a 64-bit CPU, the player is identified by his [1] username which is stored in 16-bit Unicode character set. How many words are there if the username is 'MAX15'?

*5 letters x 16bits = 80bits, 80/64 = 2 words are required*

*ANSWER = 2 WORDS*

f. The CPU contains several special-purpose registers. Define special-purpose registers.  $[1]$ 

*A special-purpose register performs a specific task with the data it* 

*holds.*

g. Fill in the blanks: [2]

The Program Counter holds the address of the next instruction to be executed, whilst the *instruction register* holds the instructions currently being executed by the CPU. During program execution, the ALU stores intermediate arithmetic and logic answers in the *accumulator*.

h. Computer systems often use two's complementation for representing [1] numeric values.

What range of two's complement numbers can be represented in a 64-bit CPU?

*-2 64-1 -1 to 264-1*

i. CPU performance tends to be also dependent on the amount of cache available. Briefly explain the role of cache memory in CPU performance.  $[1]$ 

*Cache is a faster type of memory which stores frequently accessed* 

*instructions.*

One other major improvement in microprocessors was the introduction of multiple cores; that is a CPU structure that encloses more than one processor. It can therefore be said that a quadcore CPU has four Arithmetic Logic Units (ALUs).

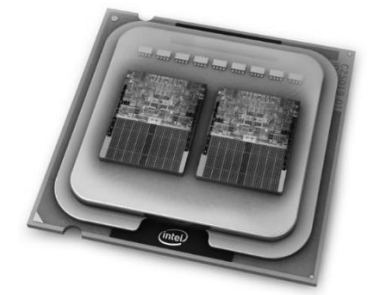

j. What is the role of the ALU? [1]

*The ALU carries out mathematical and logic operations on the* 

*operands in an instruction …accept also 'The ALU processes instructions'.*

k. Suggest **one** advantage of having multiple cores. [1]

*[Accept answers related to parallel processing]*

l. Name **two** power-hungry applications that tend to require a particularly high-end CPU.

*Games, Virtual Reality/Augmented Reality applications, video editing* 

*applications etc.*

m. While 64-bit computing is now standard in most laptops and desktop computers, 8-bit and 16-bit processors can still be found in the modern household devices. [2]

Suggest an application for such processors. Briefly explain your answer.

*[Accept mention of any smart appliance such as a programmable* 

*microwave which does not need a large wordlength to execute the* 

*program chosen by the user]* 

 $[1]$ 

13. A computer game called 'Snake' is being developed. In this game the user navigates a snake to win points.

The game rules are as follows:

- If the snake hits a **rock**, it grows smaller and loses a life;
- If the snake hits a **mouse**, it eats it and grows bigger;
- If the snake hits an **elixir**, it earns a lifepoint;
- The snake dies when its lifepoints **OR** size become 0. At this point **'Game Over'** is displayed on the screen.
- a. Part of class **Snake** is shown below:

This section of code displays the snake on the screen. The position of the snake depends on the values of variables x and y. Variable 'x' represents the horizontal axis and variable 'y' represents the vertical axis.

```
Line 1 import java.awt.*;
Line 2 import java.applet.*;
Line 3 import static java.lang.Math.random;
Line 4
Line 5 public class Snake extends Applet {
Line 6 String userName;
Line 7 int lifePoints = 3;
Line 8 int size = 5;
Line 9 
Line 10 public void paint (Graphics q) {
Line 11 // generate random number for x
Line 12 int x = (int)(500.0 * random()) + 1;Line 13
Line 14 //generate random number for y
Line 15 int y = (int)(500.0 * random()) + 1;Line 16
Line 17 for(int i=0; i<size-1; i++){
Line 18 q.drawString("*", x+i, y+i);Line 19 }
Line 20 }
Line 21 }
```
i. What are the initial values of the variables 'size' and 'lifePoints'?

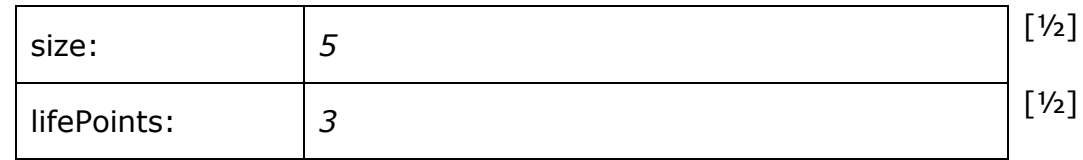

ii. Complete the code in line 12 and line 15 so that they generate a random integer from 1 to 500.

```
Line 12 int x = (\text{int}) (\text{500.0} * \text{random}()) + 1;Line 15 int y = (int)(500.0 * random()) + 1;
```
The Java library named 'awt' provides means for programmers to produce GUI features.

iii. What do you understand by 'GUI features'? [1]

*These are features that allow a human-computer interface that includes windows, icons, buttons etc.*

iv. Explain the function of this line in the above code:

import java.awt.\*;

*The import statement ending in an asterisk imports all classes from that package 'awt' OR the package 'awt' is being imported for possible integration in this code.*

b. The application also includes the methods shown below. [1]

[1]

```
…lines of code before
Line 34 public void getElixir(){
Line 35 this.lifePoints++;
Line 36 }
Line 37 public void eatMouse(){
Line 38 this.size++
Line 39 }
Line 40 public void hitRock(){
Line 41 this.lifePoints ;
         if ((this.lifePoints > 0) (this.size>0)){
Line 43 System.out.println ("I am hit!");
Line 44 System.out.println ("Snake life points: " 
          + );
Line 45 }
Line 46 else {
\text{Line} \quad 47 ;
Line 48 }
Line 49 }
…lines of code after
```
i. **Explain** what happens to the snake when the method eatMouse() is called.

*The size of the snake is incremented by 1.*

ii. Complete method hitRock(). [4]

```
public void hitRock(){
    this.lifePoints--;
    if ((this.lifePoints > 0) && this.size>0)){
       System.out.println ("Snake was hit!");
       System.out.println ("Snake life points: 
       " + this.lifePoints;);
    }
    else {
      System.out.println ("Game Over!");
    }
}
```
- c. The scope of variable ' i *'* in method paint(Graphics g) is the:
	- $\checkmark$  for loop
	- $\square$  class Snake
	- $\Box$  method paint(Graphics q)

## d. State whether the following statements are True or False? [3]

[1]

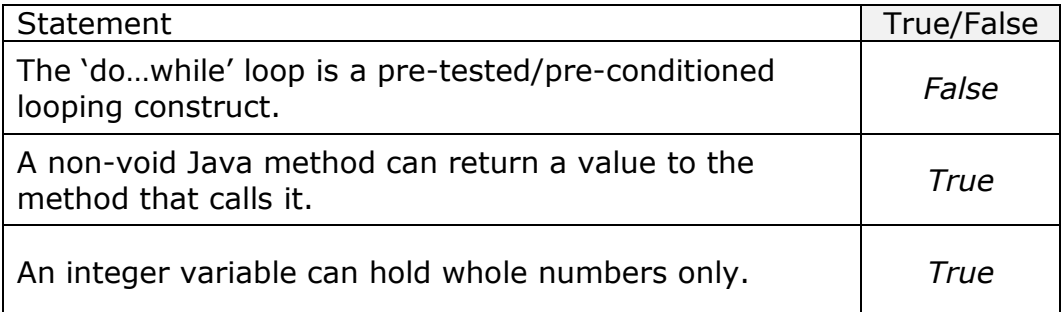

e. When the game is distributed, its **user manual** will be distributed with [2] it. Name **two** things you expect to find in the user manual.

*Guide on using the main functions of the system.*

*Information about where to find help and further details.*

*[accept relevant answers]*